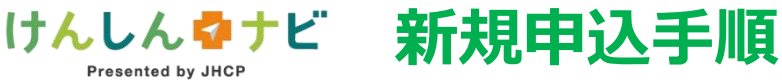

电磁振闸

**二次元コードより「けんしんナビ」へアクセスいただけます。**

**Presented by JHCP** 

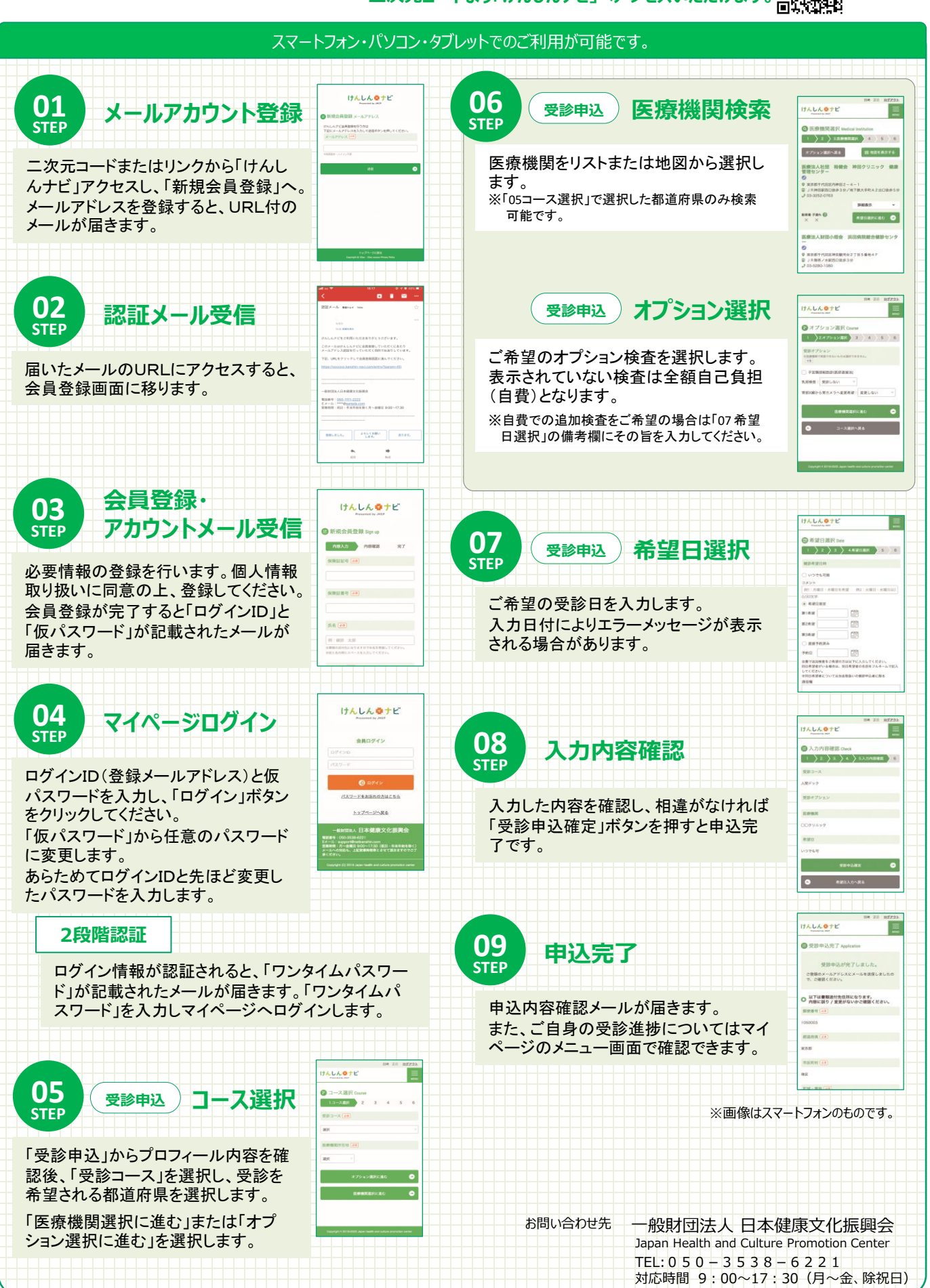